APKF Public School, Kallah Yearly Curriculum Plan Class 9th Subject – English Session: 2021-22

### Periodic 1

Text Book – Beehive:

1. The Fun They Had

Poetry:

1. The Road Not Taken

Grammar:

- 1. Tenses
- 2. Modals

Writing:

1. Article Writing

## Periodic 2

Text Book – Beehive:

1. The Sound of Music (Both parts of the Chapter)

Supplementary Reader – Moments:

- 1. The Lost Child
- 2. The Adventure of Toto
- 3. Weathering the Storm in Ersama

Poetry:

1. No Men are Foreign

Grammar:

1. Determiners

## Writing:

1. Short Story

## Term 1

All the syllabus of Periodic 1 and Periodic 2

Text Book – Beehive:

- 1. The Little Girl
- 2. A Truly Beautiful Mind

Poetry:

- 1. Wind
- 2. Rain on the Roof

Reading:

1. Factual Passages

## Periodic 3

Text Book – Beehive:

- 1. My Childhood
- 2. Packing

Supplementary Reader – Moments:

1. In the Kingdom of Fools

Grammar:

1. Subject Verb Agreement

## Periodic<sub>4</sub>

Text Book – Beehive:

- 1. Reach for the Top
- 2. The Bond of Love

Poetry:

- 1. Legend of the Northland
- 2. On Killing a Tree

Reading:

1. Discursive Passages

Grammar:

1. Reported Speech

## Term 2

All the syllabus of Periodic 3 and Periodic 4

Text Book – Beehive:

1. If I Were You

Supplementary Reader – Moments:

- 1. The Happy Prince
- 2. The Last Leaf
- 3. A House is not a Home
- 4. The Beggar

Poetry:

1. The Snake Trying

Grammar:

1. Editing and Omission

## Subject Integrated Activities:

- $\bullet$  PPTs
- Story Telling
- Role Plays
- Group Discussions
- Debate Activity
- Do as Directed
- Collage Making
- Listening Activities

**APKF Public School Village Kallah Yearly Instruction Plan Class 9th Subject- Science** 

## **Term-1**

#### **Periodic-1**

Matter in our surrounding

Is matter around us pure?

Activity: To Show The particles of matter are very tiny

Matter is made up particles

Prepare true solution, a suspension anda colloidal solution.

Show the Tyndall Effect

Activity:- Trick to learn elements and valency.

### **Periodic -2**

Atom and molecules

Fundamental unit of life-cell

#### **MID Term-1**

#### **P-1, P-2**

Structure of atom

Activity:- Show different tissues using slides

Motion

# **Term-2**

### **Periodic-3**

Force and Law of motion

Tissue

## **Periodic-4**

Gravitation Work energy and power

Activity:- To show the concept of gravity using clips and magnet.

### **Post MID Term**

P3, P4 Health and Diseases Why do we fall sick

## **Activity:- Show Different Health diseases using slides.**

## **LIST OF PRACTICAL'S**

### **1) Preparation of:**

- a) A true solution of common salt, sugar and alum
- b) A suspension of soil, chalk powder and fine sand in water

c) A colloidal solution of starch in water and egg albumin/milk in water and distinguish between these on the basis of transparency filtration criterion stability

### **2) Preparation of:**

- a) A mixture
- b) A compound

using iron filings and sulphur powder and distinguishing between these on the basis of:

- (i) Appearance, i.e., homogeneity and heterogeneity
- (ii) Behaviour towards a magnet
- (iii) Behaviour towards carbon disulphide as a solvent
- (iv) Effect of heat

#### **Perform the following reactions and classify them as physical or chemical changes:**

a) Iron with copper sulphate solution in water

- b) Burning of magnesium ribbon in air
- c) Zinc with dilute sulphuric acid
- d) Heating of copper sulphate crystals
- e) Sodium sulphate with barium chloride in the form of their solutions in water

#### **5) Preparation of stained temporary mounts of**

- (a) Onion peel
- (b) Human cheek cells

to record observations and draw their labelled diagrams

**6)** Identification of Parenchyma, collenchyma and Sclerenchyma tissues in plants, striped, smooth and cardiac muscle fibres and nerve cells in animals, from prepared slides. Draw their labelled diagrams.

7) Determination of the density of solid (denser than water) by using a spring balance and a measuring cylinder.

#### **8) Establishing the relation between the loss in weight of a solid when fully immersed in**

a) Tap water

b) Strongly salty water with the weight of water displaced by it by taking at least two different solids

**9)** Verification of the law of conservation of mass in a chemical reaction.

### **Art Integrated Activities**

- 1. Use of Various media PPT, Video Making, Charts Etc.
	- Show PPT on Identification of Parenchyma, collenchyma and Sclerenchyma tissues in plants, striped, smooth and cardiac muscle fibres and nerve cells in animals.
	- Show videos to prepare true solution, Colloidal and Suspension.
	- Make charts on plant tissues and animal tissues.
- 2. Tricks to learn elements and their valency
- 3. Quiz
- 4. Use gravitation using clips and magnets.
- 5. Celebrating World Environment day on June 5<sup>th</sup> and make manure or vermicompost and tree plantation to save environment.

# ਸਿਲੇਬਸ (ਪੰਜਾਬੀ)

## ਵਿਸ਼ਾ ਪੰਜਾਬੀ

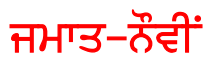

## ਪਾਠ ਪੁਸਤਕ ਪੁਸਤਕ ਵੰਨਗੀ: ਇਕਾਂਗੀ ਭਾਗ

ਪਾਨ 1 ਮੌਨਧਾਰੀ Periodic-1:-

ਪਾਠ ਪਸਤਕ ਸਾਹਿਤ ਮਾਲਾ

ਪਾਠ 1 ਸਮਾਂ (ਭਾਈ ਵੀਰ ਸਿੰਘ ਜੀ)

- ਵਿਰੋਧੀ ਸਬਦ, ਮਹਾਂਵਰੇ (ੳ-ਅ) ਵਿਆਕਰਨ:–
- ਪਾਠ ਪਸਤਕ ਵੰਨਗੀ Periodic-2:-
- ਕਹਾਣੀ ਭਾਗ:- 1) ਜਨਮ ਦਿਨ
- ਕਵਿਤਾ ਭਾਗ:-2) ਵਿਸਾਖੀ ਦਾ ਮੇਲਾ (ਧਨੀ ਰਾਮ ਚਾਤ੍ਰਿਕ)

ਲਿੰਗ ਬਦਲੋ, ਸ਼ਬਦ ਸ਼ੁੱਧੀ, ਮੁਹਾਂਵਰੇ (ੳ ਤੋਂ ਹ ਤੱਕ) ਵਿਆਕਨ:–

1) ਪ੍ਰਦੂਸ਼ਣ ਦੀ ਸਮੱਸਿਆ (ਨੁਕਤਿਆਂ ਦੇ ਆਧਾਰ ਤੇ) ਲੇਖ:−

- 2) ਸ੍ਰੀ ਗੁਰੂ ਨਾਨਕ ਦੇਵ ਜੀ
- $3)$  ਸਵੱਛ ਭਾਰਤ

Semester 1:- ਪਾਠ ਪੁਸਤਕ:- ਵੰਨਗੀ

ਕਹਾਣੀ ਭਾਗ:- ਪਾਨ - 2 ਸਾਂਝੀ ਕੰਧ

ਇਕਾਂਗੀ ਭਾਗ:⊢ ਪਾਨ-2 ਸਿਰਜਣਾ

ਸਾਹਿਤ ਮਾਲਾ

ਵਾਰਤਕ ਭਾਗ:- ਪਾਠ −2 ਮੁੜ ਵੇਖਿਆ ਪਿੰਡ

ਵਿਆਕਰਨ:- ਵਿਰੋਧੀ ਸਬਦ, ਲਿੰਗ, ਸਬਦ ਸੱਧੀ, ਮਹਾਂਵਰੇ (ੳ ਤੋਂ ਹ ਤੱਕ)

1) ਅਣਡਿੱਠਾ ਪੈਰਾ (ਵਾਰਤਕ)

2) ਅਣਡਿੱਠੀ ਕਾਵਿ-ਟਕੜੀ

3) ਲੇਖ ਰਚਨਾ (ਨਕਤਿਆਂ ਸਹਿਤ)

ੳ) ਆਨ-ਲਾਇਨ ਖਰੀਦਦਾਰੀ

ਅ) ਮਨ ਜੀਤੈ ਜਗਿ ਜੀਤ।।

ੲ) ਨੌਜਵਾਨਾਂ ਵਿੱਚ ਵਧਦੀ ਨਸ਼ਿਆ ਦੀ ਵਰਤੋਂ

4) ਪੱਤਰ ਰਚਨਾ (ਨਕਤਿਆਂ ਦੇ ਅਧਾਰ ਤੇ)

ੳ) ਆਪਣੇ ਪਿਤਾ ਜੀ ਨੂੰ ਪੱਤਰ ਲਿਖੋ ਜਿਸ ਵਿੱਚ ਦੱਸੋ ਕਿ ਦਸਵੀਂ ਪਾਸ ਕਰਨ ਉਪਰੰਤ ਤਸੀਂ ਕੀ ਕਰਨਾ ਚਾਹੰਦੇ ਹੋ।

ਅ) ਆਪਣੇ ਸਕੂਲ ਦੇ ਪ੍ਰਿੰਸੀਪਲ ਨੂੰ ਆਪਣੀ ਵੱਡੀ ਭੈਣ ਦੇ ਵਿਆਹ ਉੱਤੇ ਇੱਕ ਹਫਤੇ ਦੀਆਂ ਛੱਟੀਆਂ ਲੈਣ ਲਈ ਬਿਨੈ ਪੱਤਰ।

ੲ) ਤਹਾਡੇ ਪਿਤਾ ਜੀ ਵਿਦੇਸ ਗਏ ਹਨ। ਤਹਾਡੇ ਮਾਤਾ ਜੀ ਦੀ ਸਿਹਤ ਖਰਾਬ ਹੋ ਗਈ ਹੈ। ਪਿਤਾ ਜੀ ਨੂੰ ਜਲਦੀ ਘਰ ਪਰਤਣ ਲਈ ਚਿੱਠੀ ਲਿਖੋ।

5) ਚਿੱਤਰ/ਤਸਵੀਰ ਦੇ ਆਧਾਰ ਤੇ ਵਰਨਣ (80 ਸ਼ਬਦਾਂ ਵਿੱਚ)

- Periodic-3:-ਸਹਿਤ ਮਾਲਾ (ਪਾਠ ਪਸਤਕ) ਪਾਠ-3 ਖਸੀਆਂ ਆਪੇ ਨਹੀਂ ਆਉਂਦੀਆਂ
- ਵਿਆਕਰਨ:– ਵਿਸਮਿਕ, ਮਹਾਂਵਰੇ, ਸੂਬਦ-ਸੁੱਧੀ
- ਵੰਨਗੀ (ਪਾਠ-ਪਸਤਕ) Periodic-4:-

ਕਹਾਣੀ ਭਾਗ-3 ਬੱਸ ਕੰਡਕਟਰ

ਸਾਹਿਤਮਾਲਾ (ਪਾਠ-ਪਸਤਕ)

- ਮੈਂ ਪੰਜਾਬੀ (ਫੀਰੋਜਦੀਨ ਸਰਫ) ਕਾਵਿਤਾ ਭਾਗ:-
- ਕਿਰਿਆ, ਮੁਹਾਂਵਰੇ, ਲਿੰਗ ਵਿਆਕਰਨ'−
- ਸਾਹਿਤ–ਮਾਲਾ (ਪਾਠ ਪਸਤਕ) Semester-2:-
- 4) ਨਵੀਂ ਪਰਾਣੀ ਤਹਿਜੀਬ (ਵਿਧਾਤਾ ਸਿੰਘ ਤੀਰ) ਕਵਿਤਾ ਭਾਗ:−

5) ਮਾਤਾ ਗੁਜ਼ਰੀ ਜੀ (ਨੰਦ ਲਾਲ ਨੁਰਪੁਰੀ)

- 4) ਬੇਬੇ ਜੀ (ਡਾ: ਹਰਪਾਲ ਸਿੰਘ ਪੰਨੂੰ) ਵਾਰਤਕ ਭਾਗ:–
- ਵਿਆਕਰਨ'− ਵਿਰੋਧੀ ਸਬਦ, ਲਿੰਗ, ਸਬਦ ਸੱਧੀ, ਵਿਸਮਿਕ, ਕਿਰਿਆ, ਮਹਾਂਵਰੇ (ੳ ਤੋਂ ਹ ਤੱਕ)

ਅਣਡਿੱਠਾ ਪੈਰਾ (ਵਾਰਤਕ ਅਤੇ ਕਾਵਿ-ਟੁਕੜੀ)

## ਲੇਖ ਰਚਨਾ (ਨੁਕਤਿਆਂ ਦੇ ਆਧਾਰ ਤੇ)

- 1) ਸ੍ਰੀ ਗੁਰੁ ਅਰਜਨ ਦੇਵ ਜੀ
- $(2)$  ਲੋਹੜੀ
- 3) ਸੋ ਕਿਉ ਮੰਦਾ ਆਖਿਐ ਜਿਤੂ ਜੰਮਹਿ ਰਾਜਾਨੂ
- 4) ਵਿਦੇਸ਼ਾਂ ਵਿੱਚ ਜਾਣਾ ਮਜ਼ਬੁਰੀ ਜਾਂ ਲਾਲਚ
- 5) ਵਿਦਿਆਰਥੀਆਂ ਵਿੱਚ ਮੋਬਾਇਲ ਦਾ ਜਨੂੰਨ

## ਪੱਤਰ ਰਚਨਾ (ਨੁਕਤਿਆਂ ਦੇ ਆਧਾਰ ਤੇ)

- 1) ਤੁਹਾਡੇ ਚਾਚਾ ਜੀ ਨੇ ਤੁਹਾਡੇ ਜਨਮ ਦਿਨ ਤੇ ਕੋਈ ਤੋਹਫਾ ਭੇਜਿਆ ਹੈ। ਚਿੱਠੀ ਲਿਖ ਕੇ ਚਾਚਾ ਜੀ ਦਾ ਧੰਨਵਾਦ ਕਰੋ।
- 2) ਤੁਹਾਡਾ ਮਿੱਤਰ ਭੈੜੀ ਸੰਗਤ ਵਿੱਚ ਪੈ ਗਿਆ ਹੈ ਅਤੇ ਪੜ੍ਹਾਈ ਵੱਲ ਧਿਆਨ ਨਹੀਂ ਦੇ ਰਿਹਾ। ਇੱਕ ਚਿੱਠੀ ਲਿਖ ਕੇ ਉਸਨੂੰ ਠੀਕ ਰਸਤੇ ਤੇ ਲਿਆਉਣ ਦੀ ਕੋਸ਼ਿਸ਼ ਕਰੋ।
- 3) ਸਕੂਲ ਦੇ ਪ੍ਰਿੰਸੀਪਲ ਸਾਹਿਬ ਨੂੰ ਸਕੂਲ ਵਿੱਚ ਕੰਨਟੀਨ ਦਾ ਇੰਤਜ਼ਾਮ ਕਰਨ ਲਈ ਬਿਨੈ-ਪੱਤਰ ਲਿਖੋ।
- 4) ਚਿੱਤਰ/ਤਸਵੀਰ ਦੇ ਆਧਾਰ ਤੇ 80-100 ਸਬਦਾਂ ਵਿੱਚ ਵਰਨਣ।

#### **APKF Public School**

#### **Village Kallah**

### **Yearly Instruction Plan**

#### **Subject- Information Technology (IT-402) Class 9th**

### **Term-1**

**Periodic-1**

COMMUNICATION CYCLE

METHODS OF COMMUNICATION

Component of computer system

### **Periodic-2**

Peripheral Devices

Basic computer Operations

Operating System

Introduction to internet, Email and Social Media

### **MID Term**

P1, P2

Basic writing Skills

Introduction to ICT

Digital Documentation

#### **Experiment:-**

### **Experiment:-**

- List style categories. Select the style from the Styles and Formatting window.
- Use Fill Format to apply a style to many different areas quickly.
- Create and update new style from a selection.
- Load a style from a template or another document.
- Create a new style using drag-and-drop.
- Insert an image to document from various sources.
- Modify, resize, crop and delete an image.
- Create drawing objects
- Set or change the properties of a drawing object
- Resize and group drawing objects
- Position the image in the text
- Create table of contents. Define a hierarchy of headings.
- Customize a table of contents.
- Apply character styles. Maintain a table of contents.
- Prepare different documents like resume writing in Word
- Mail Merge

#### **prepare different documents like resume writing in Word**

### **Term-2**

#### **Periodic-3**

Electronic spread sheet

Entrepreneurial Skills

#### **Periodic-4**

Application of IT

Electronic spread sheet

Experiment:- How to prepare result using excel.

Use of different formulas

Insert Charts

#### **Post MID Term**

#### **P-3, P-4**

Self –Management Skills

Entrepreneurial Skills

Green Skills

#### Data entry and keyboard Skills

#### Digital Presentation

#### **Experiment:-**

- Use consolidating data Create subtotals
- Use "what if" scenarios Use "what if" tools
- Use goal seek and solver
- Setup multiple sheets by inserting new sheets.
- Create reference to other sheets by using keyboard and mouse.
- Create reference to other document by using keyboard and mouse.
- Create, Edit and Remove hyperlinks to the sheet.
- Link to external data.
- Link to registered data source.
- Set up a spreadsheet for sharing.
- Open and save a shared spreadsheet.
- Record changes.
- Add, Edit and Format the comments.
- Review changes view, accept or reject changes.
- Merge and compare sheets.
- Make interactive presentation using PowerPoint tools.

### **Art Integrated Activities**

- 1. Use of Various media PPT, Video Making, Charts Etc.
	- Show various functions and types of operating system using PPT.
	- Live demonstration to manage files and folders.
	- Show videos and live demonstration of caring of computer.
	- Show Videos and PPT for various types Network, network devices, media etc.
	- Hands on training session to learn the use of Apache office, MS- Office( Word, excel, Power Point, Access).
	- Hands on training to create an online and Off-line blogs.

 *A.P.K.F PUBLIC SCHOOL* 

 *Village:- Kallah*

 *Yearly Plan Syllabus* 

 *Grade:- IX* 

#### Term:- 1

#### 1 st Periodic

- Number System
- Polynomial
- Coordinate Geometry
- Activity:- Factorization of quadratic polynomials Geometry.

#### 2<sup>nd</sup> Periodic

- Lines and Angles
- Statistics
- Probability
- Activity:- Make a Chart on Probability topic.

#### Mid Term (P 1 + P2)

- Number System
- Polynomial
- Coordinate Geometry
- Lines and Angles
- Statistics
- Activity:- Learn the students a easy tricks to solve the squares of any two number. Term:- 2

#### 3 rd Periodic

- Surface area and volume
- Triangles
- Heron's formula
- Activity:- Make a chart on types of triangles.

#### 4 th Periodic

- Quadrilaterals
- Constructions
- Circle
- Linear Equations In two variables
- Activity:- Worksheet for Graphic linear equation in two variables

#### Post Mid Term  $(P_3 + P_4)$

- Surface area and volume
- Triangles
- Heron's formula
- Quadrilaterals
- Constructions
- Circle
- Linear Equations In two variables.

**APKF Public School Village Kallah Yearly Instruction Plan Class 9 TH Subject-Social Science**

# **Term-1**

#### **Periodic-1**

- 1. Ch-1 Physical Features ( Geography )
- 2. Ch-1 Democracy ( Political Science )

### **Periodic-2**

Ch-4 Working of Institutions (Political)

Ch-4 Climate Geography

#### **MID-TERM**

#### **P-1, P-2**

The French Revolution

Forest Society and Colonialism

India

.

Socialism in Europe and the Russian Revolution

# **Term-2**

#### **Periodic-3**

Electoral Politics

Physical Features of India

#### **Periodic-4**

Natural Vegetation and Wild Life

People as Resource

#### **Post Mid-Term**

#### **P3, P4**

Nazism and the Rise of Hitler

The Story of Village Palampur

Poverty as challenge

### **Project:-**

1. Every student has to compulsorily undertake one project on Disaster Management.

2. **Objectives:** The main objectives of giving project work on Disaster Management to the students are to:

(a) create awareness in them about different disasters, their consequences and management

(b) prepare them in advance to face such situations

(c) ensure their participation in disaster mitigation plans

(d) enable them to create awareness and preparedness among the community.

3. The project work should also help in enhancing the Life Skills of the students.

4. If possible, different forms of art may be integrated in the project work.

5. In order to realize the expected objectives completely, it would be required of the Principals / teachers to muster support from various local authorities and organizations like the Disaster Management Authorities,

Relief, Rehabilitation and the Disaster Management Departments of the States, Office of the District Magistrate/ Deputy Commissioners, Fire Service, Police, Civil Defense etc. in the area where the schools are located.

#### **List Of Maps**

#### **SUBJECT - HISTORY Chapter-1: The French Revolution**

Outline Political Map of France (For locating and labeling / Identification)

- $\rightarrow$  Bordeaux
- $\rightarrow$  Nantes
- $\rightarrow$  Paris
- $\rightarrow$  Marseilles

#### **Chapter-2: Socialism in Europe and the Russian Revolution**

Outline Political Map of World (For locating and labeling / Identification)

 $\rightarrow$  Major countries of First World War

(Central Powers and Allied Powers)

**Central Powers** - Germany, Austria-Hungary, Turkey (Ottoman Empire) **Allied Powers** - France, England, Russia, U.S.A. **Chapter-3: Nazism and Rise of Hitler** Outline Political Map of World (For locating and labeling / Identification)

 $\rightarrow$  Major countries of Second World War

Axis Powers – Germany, Italy, Japan

Allied Powers – UK, France, Former USSR, USA

 $\rightarrow$  Territories under German expansion (Nazi Power)

Austria, Poland, Czechoslovakia (only Slovakia shown in the map), Denmark, Lithuania, France, Belgium

#### **SUBJECT – GEOGRAPHY (Outline Political Map of India) Chapter -1: India-Size and Location**

India-States with Capitals, Tropic of Cancer, Standard Meridian (Location· and Labelling)

#### **Chapter -2: Physical Features of India**

 $\rightarrow$  Mountain Ranges: The Karakoram, The Zasker, The Shivalik, The Aravali, The Vindhya, The Satpura, Western & Eastern Ghats

 $\rightarrow$  Mountain Peaks – K2, Kanchan Junga, Anai Mudi

 $\rightarrow$  Plateau - Deccan Plateau, Chotta Nagpur Plateau, Malwa Plateau

 $\rightarrow$  Coastal Plains - Konkan, Malabar, Coromandal & Northern Circar (Location and Labelling)

#### **Chapter -3: Drainage**

 $\rightarrow$  Rivers: (Identification only)

· The Himalayan River Systems-The Indus, The Ganges, and The Satluj

· The Peninsular rivers-The Narmada, The Tapi, The Kaveri, The Krishna, The Godavari, The Mahanadi

 $\rightarrow$  Lakes: Wular, Pulicat, Sambhar, Chilika

**Chapter - 4:** Climate Areas receiving rainfall less than 20 cm and over 400 cm (Identification only)

#### **Chapter - 5: Natural Vegetation and Wild Life**

 $\rightarrow$  Vegetation Type: Tropical Evergreen Forest, Tropical Deciduous Forest, Thorn Forest, Montane Forests and Mangrove- For identification only

 $\rightarrow$  National Parks: Corbett, Kaziranga, Ranthambor, Shivpuri, Kanha, Simlipal· & Manas

 $\rightarrow$  Bird Sanctuaries: Bharatpur and Ranganthitto

 $\rightarrow$  Wild Life Sanctuaries: Sariska, Mudumalai, Rajaji, Dachigam (Location and Labelling)

#### **Chapter - 6: Population (Location and Labelling)**

 $\rightarrow$  The state having highest and lowest density of population

### **Art Integrated Activities**

- 1. Use of Various media PPT, Video Making, Charts Etc.
- 2. Design various activities
- 3. Quiz.